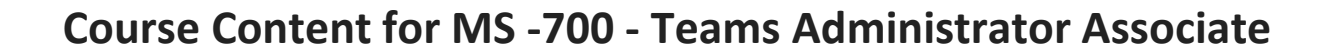

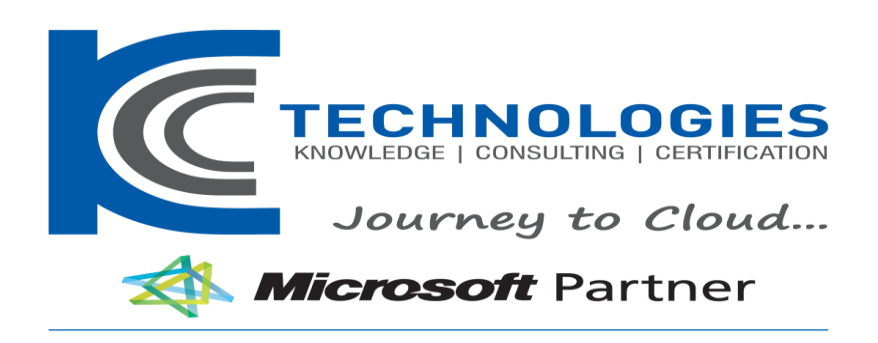

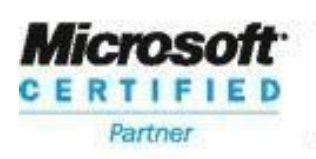

**Learning Solutions** 

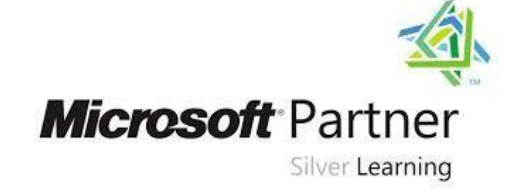

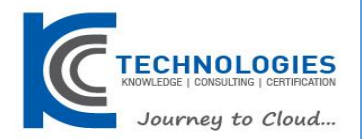

# **MS -700 - Teams Administrator Associate Duration: 4 Days**

# About This Course

In this course, you will learn how to manage Microsoft Teams in your organizations. The course covers Microsoft Teams overview, implementing governance, security and compliance for Microsoft Teams, preparing the environment for a Microsoft Teams deployment, deploying teams, and managing collaboration and communication in Microsoft Teams. You will learn about Teams architecture. Specifically, you will learn about the integration between Microsoft Teams and various workloads and services in Microsoft 365. You will learn about security and compliance features for Teams, including conditional access, MFA, Threat, alerts, DLP policies, eDiscovery, and information barrier policies. You will also learn about preparing the environment for a Microsoft Teams deployment, including upgrading from Skype for Business to Microsoft Teams, network settings, and managing Microsoft Teams endpoints. Lastly, you will learn about how to create and manage teams, manage membership, including internal and external users. You will further learn about different settings and policies to manage collaboration and communication experiences in Microsoft Teams.

# Audience Profile

This course is designed for persons who are aspiring to the Microsoft 365 Teams Admin role and are interested in in passing the Microsoft Teams Administrator Associate certification exam. The Microsoft Teams Administrator configures, deploys, and manages Office 365 workloads for Microsoft Teams that focus on efficient and effective collaboration and communication in an enterprise environment. The Teams Administrator collaborates with Telephony engineers to integrate advanced voice features into Microsoft Teams. This role is not responsible for configuring direct routing, configuring call routing, or integrating telephony.

**----------------------------------------------------------------------------------------------------**

# **MS -700 - Teams Administrator Associate Course Outline**

# **Course Outline**

# **Module 1: Microsoft Teams Overview**

In Microsoft Teams overview, you will get an overview of Microsoft Teams including Teams architecture and related Office 365 workloads. You will be provided an overview of security and compliance in Microsoft Teams and finally get an overview of how to manage Microsoft Teams.

# **Lessons**

- Overview of Microsoft Teams
- Overview of security and compliance in Microsoft Teams
- Overview of managing Microsoft Teams

# **Lab : Manage roles and create teams**

- Prepare team roles and licenses
- Create new team

# **Module 2: Implement Microsoft Teams Governance, Security and Compliance**

In implementing governance, security and compliance for Microsoft Teams, you will plan and configure governance for Microsoft 365 groups including expiration and naming policies. Then you will implement security by configuring conditional

# **KCC Technologies Pvt Limited**

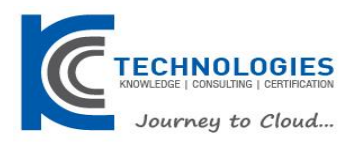

access, MFA or Threat Management for Microsoft Teams. Finally, you will implement compliance for Teams by using DLP policies, eDiscovery cases or supervision policies.

#### **Lessons**

- Implement Governance and Lifecycle Management for Microsoft Teams
- Implementing Security for Microsoft Teams
- Implementing Compliance for Microsoft Teams

# **Lab : Configure Security and Compliance for teams and content**

- Implement Governance and Lifecycle Management for Microsoft Teams
- Implementing security for Microsoft Teams
- Implementing compliance for Microsoft Teams

### **Module 3: Prepare the environment for a Microsoft Teams deployment**

In preparing the environment for a Microsoft Teams deployment, you plan an upgrade from Skype for Business to Microsoft Teams by evaluating upgrade paths with coexistence and upgrade modes, manage meeting migrations and configuring coexistence and upgrade settings. Then you plan and configure network settings for Microsoft Teams, and finally you will deploy and manage Microsoft Teams endpoints.

#### **Lessons**

- Upgrade from Skype for Business to Microsoft Teams
- Plan and configure network settings for Microsoft Teams
- Deploy and Manage Microsoft Teams endpoints

### **Lab : Environment preparation for Teams**

- Calculate networking capabilities
- **Evaluate configuration profiles**
- Provide team resources

#### **Module 4: Deploy and manage teams**

In deploying and managing teams, you will learn how to create and manage teams, manage membership and access for both, internal and external users.

#### **Lessons**

- Create and manage teams
- Manage membership
- Manage access for external users

#### **Lab : Manage teams**

- Manage team resources
- Manage sharing and access

# **Module 5: Manage collaboration in Microsoft Teams**

In managing collaboration in Microsoft Teams, you will manage chat and collaboration experiences such as team settings or private channel creation policies. Finally, you will manage settings for Teams apps such as app setup policies, Apps, bots & connectors in Microsoft Teams or publish a custom app in Microsoft Teams.

#### **Lessons**

- Manage chat and collaboration experiences
- Manage settings for Teams apps

# **Lab : Modify collaboration settings for Teams**

- Configure channel and message policies
- Manage app settings for team

# **KCC Technologies Pvt Limited**

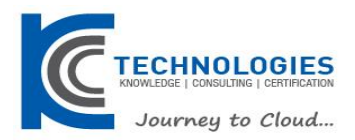

## **Module 6: Manage communication in Microsoft Teams**

This course concludes with managing communication in Microsoft Teams. You will learn how to manage Live event and meetings experiences, manage phone numbers or Phone System for Microsoft Teams and finally how to troubleshoot audio, video, and client issues.

#### **Lessons**

- Manage Live event and meetings experiences
- Manage phone numbers
- Manage Phone System for Microsoft Teams
- Troubleshot audio, video, and client issues

## **Lab : Modify communication settings for Teams**

- Configure meeting policies
- Manage Phone System for Microsoft Teams
- Troubleshooting audio, video and client issues

**KCC Technologies Pvt Limited**